1年生保護者様・転入生保護者様

江戸川区立第三松江小学校 校 長 小松 広宣

## Teams の家庭での利用に向けた試しログインのお願い

日頃より本校の教育活動にご理解とご協力をいただきありがとうございま す。

さて、国の GIGA スクール構想に基づき、一人一台端末を活用したオンラ イン授業や双方向のやり取りを想定し、接続状況の確認を行います。つきまし ては、児童用 iPad の Microsoft Teams アプリにて、ご自宅のインターネット 環境から試しログインのご参加をお願いいたします。なお、操作は児童が行い ますが、必要に応じてご支援をよろしくお願いいたします。

記

1 日 時

 $6$ 月29日(土) 12:50~13:00

(この時間内にログインを行ってください。)

- 2 場 所 ご自宅
- 3 授業参加方法

【ご用意いただくもの】

- ・Wi-fi 等のネットワーク環境
- ・児童学習用 iPad
- ・特別な設定(アカウント等)は必要ありません。

【参加手順】

- ・裏面「オンライン授業 試しログイン参加マニュアル」 をご覧くださ い。
- 4 その他
	- ・参加する際は、「ビデオ:オフ(顔が映らない状態)」・「音声:ミュー ト (声が届かない状態)」にしていただきますようお願いいたします。
	- ・個人情報保護の観点から、ログイン中の録画・録音・写真撮影・SNS 等 への情報のアップロードはお止めください。
	- ・本来の目的以外でのご使用はお止めください。
	- ・接続に関する問い合わせは各担任に連絡帳にてご報告ください。電話で の問い合わせはご遠慮ください。

## オンライン授業 試しログイン 参加マニュアル

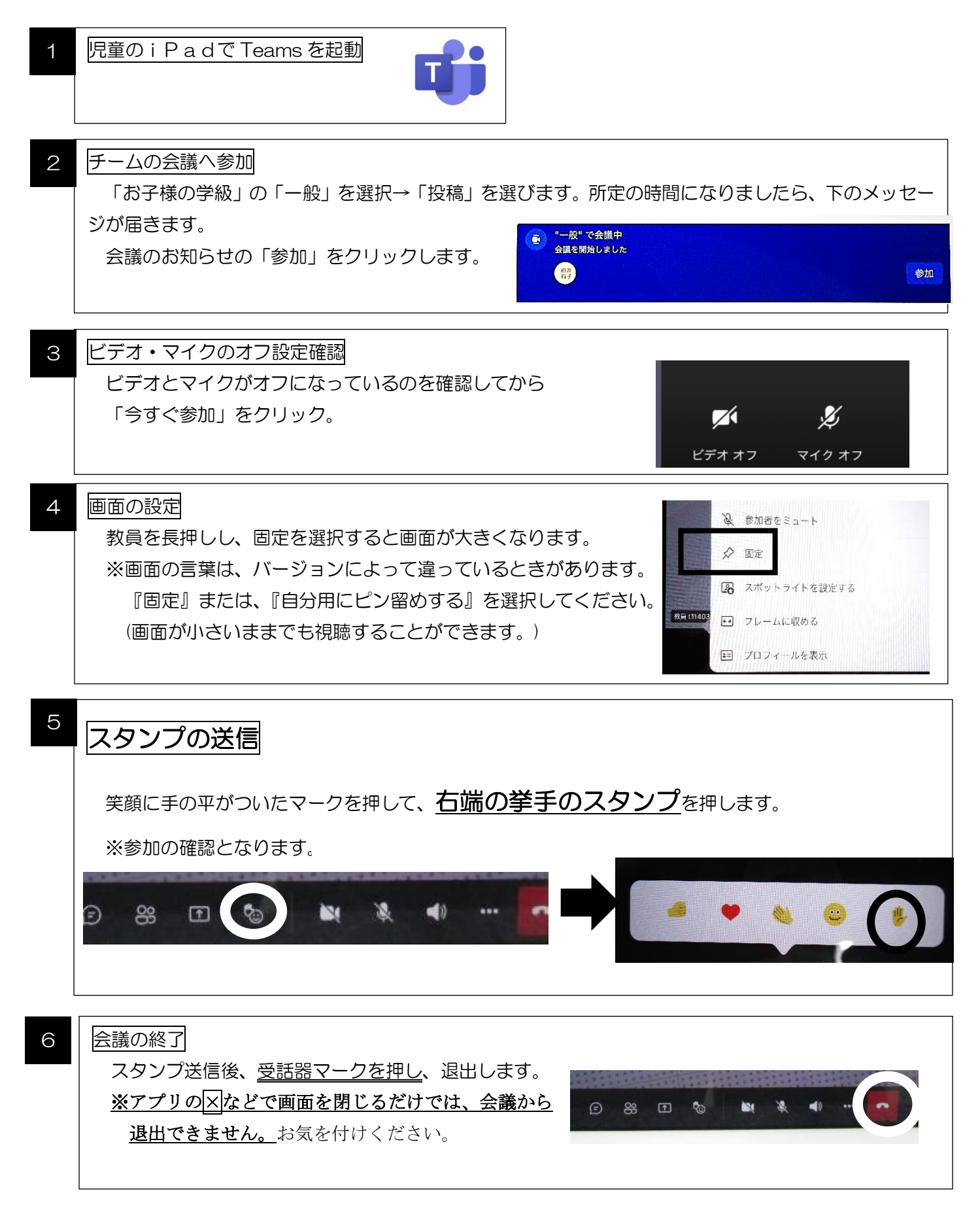